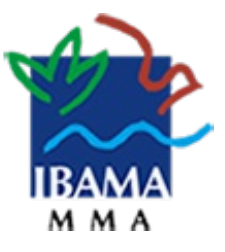

# **INSTITUTO BRASILEIRO DO MEIO AMBIENTE E DOS RECURSOS NATURAIS RENOVÁVEIS DIRETORIA DE QUALIDADE AMBIENTAL**

Despacho nº 14282943/2022-Diqua

Processo nº 02001.033058/2022-79 Interessado: DIVISÃO DE INFORMAÇÃO AO CIDADÃO À/Ao COORDENAÇÃO-GERAL DE GESTÃO DA QUALIDADE AMBIENTAL **Assunto: Pedido de informação NUP 02303.011519/2022-58**

Sra. Coordenadora da Ouvidoria,

1. Em atenção ao **Pedido de Acesso à Informação NUP 02303.011519/2022-58 (SEI 14265241),** no qual solicitou-se *o envio das edições do Relatório Anual de Avidades Potencialmente Poluidoras e Ulizadoras de Recursos Ambientais (RAPP*,*)* sugere-se responder o seguinte ao interessado:

**1.** Em atenção ao **Pedido de Acesso à Informação NUP 02303.011519/2022-58,** no qual solicitou-se *o envio das edições do Relatório Anual de Avidades Potencialmente Poluidoras e Utilizadoras de Recursos Ambientais (RAPP)*, registra-se:

registra-se que as informações passíveis de divulgação, em observância à Lei nº 10.603/2002, são as seguintes:

**I.** As informações requeridas, e passíveis de divulgação, podem ser obtidas por meio do **Portal Brasileiro de Dados Abertos - IBAMA**, nos conjuntos de dados relacionados nos conjuntos de dados relacionados ao RAPP do IBAMA, por meio do seguinte *link*:

**Portal Brasileiro de Dados Abertos - IBAMA:**

#### $\circ$ **<https://dadosabertos.ibama.gov.br/organization/ibama>**

- Para maior celeridade de busca, sugere-se que, no campo de pesquisa  $\circ$ apresentado na página inicial, o usuário digite "*RAPP*" e clique em Pesquisar. Como resultado, serão apresentados conjuntos de dados dos formulários entregues por meio do RAPP, incluindo informações sobre:
	- Certificados Ambientais
	- Exploração Econômica da Madeira ou Lenha e Subprodutos Florestais
	- Resíduos Sólidos
	- **Fonte Energética**
	- Emissões de Poluentes Atmosféricos
	- Unidade Poluidora
	- $\blacksquare$ Transporte de Produtos Químicos Perigosos ou Combustíveis
	- Produtos Reciclados
	- **Entre outros**
- Todavia, os seguintes formulários não estão disponíveis para consulta, em razão de possuírem dados declarados sob sigilo:
	- Matérias Primas/Insumos Utilizados na Produção
	- Produtos e Subprodutos
- No referido portal, constam os dados tabulados (tabelas em diferentes  $\circ$ formatos) sobre: *CNPJ, Razão Social, Município, UF, avidades inscritas, situação cadastral, datas de início e término da avidade*, entre outras informações.
- $\degree$  Ao acessar o conteúdo, ressalta-se atentar para o seguinte aviso contido no *site,* reproduzido abaixo (com adaptações/destaques):

# **ATENÇÃO!**

- A quantidade de pessoas jurídicas disponibilizadas no relatório é significativa.
- Para simplificar a exibição e não haver risco de travamentos, foram incluídas nos *links* abaixo apenas as informações relativas ao estado do Acre.
- **•** Para pesquisar outras unidades federativas, basta alterar o endereço *URL*, exibido na barra superior do seu navegador, inserindo a *U F* (Unidade da Federação) desejada.
	- Exemplo o endereço a seguir:

**http://dadosabertos.ibama.gov.br/dados/CTF/APP/AC/pessoasJuridicas.html**

remete para as pessoas jurídicas inscritas no CTF/APP no estado do *Acre*.

<sup>o</sup> Se deseja dados do estado de **Rondônia**, basta substituir a sigla **AC** por *RO* (com letras maiúsculas) no endereço:

**http://dadosabertos.ibama.gov.br/dados/CTF/APP/RO/pessoasJuridicas.html**

- A regra acima também é válida para os demais formatos (*CSV*, *XML* e *JSON*).
- No caso dos arquivos *CSV*, como não há a exibição da *URL* na barra de endereços, primeiramente altere a UF em um editor à parte e depois cole diretamente no seu navegador.
	- Exemplo se deseja a relação de pessoas jurídicas inscritas no CTF/APP no *Distrito Federal* em planilha, por exemplo, o endereço será:

**http://dadosabertos.ibama.gov.br/dados/CTF/APP/DF/pessoasJuridicas.csv**

**II.** Dependendo do arquivo/Estado selecionado, é possível ocorrer algum tipo de erro ao carregar o arquivo do tipo *HTML*. Isto é, em virtude do elevado tamanho do arquivo, pode ocorrer erro do Bpo *"Error code: Out of Memory"*(ou, em tradução livre: *"Código do erro: Memória Insuficiente"*) ao utilizar o navegador *Google Chrome*.

**III.**Ocorrendo erro do gênero acima descrito, como possíveis soluções, indica-se seguir um dos seguintes caminhos:

### **1. Para baixar (fazer o** *download***) e visualizar o arquivo** *HTML***:**

a) Clicar com o botão direito em cima do *link* correspondente ao arquivo *HTML*:

- **Arquivo HTML de Rondônia (RO):**
	- **<http://dadosabertos.ibama.gov.br/dados/CTF/APP/RO/pessoasJuridicas.html>**

b) Em seguida, clicar em *"Salvar página como..."* (ou algo equivalente, conforme o navegador). Assim, o arquivo *HTML* será salvo no computador, na pasta escolhida.

- **NOTA 1:** não utilizar o *link* ao arquivo *HTML*contido na página principal do *site* do IBAMA, pois lá existe um redirecionamento que impede de salvar da forma indicada acima; e
- **NOTA 2:** o arquivo *HTMLem questão* (relativo ao estado de Rondônia) possui um tamanho razoável, com cerca de 9 MB. Mas, a Qtulo de exemplo, o arquivo *HTML* relativo ao Estado de São Paulo é relativamente grande, possuindo mais de 150 MB

de tamanho. Assim, uma vez salvo o arquivo no computador, se for usar o navegador Google Chrome (caso ele seja o programa padrão), o erro de memória explicado acima ainda pode persistir.

# **2. Para visualizar os dados, usando outros formatos (***CSV***,** *XML* **e** *JSON***):**

**a )** Os outros 3 Bpos de arquivos (*CSV*, *X M L*e *JSON*) podem ser igualmente baixados, usando a mesma instrução do "item 1" anterior, conforme os *links*:

- **Arquivo** *CSV* **de Rondônia (RO):**
	- **<http://dadosabertos.ibama.gov.br/dados/CTF/APP/RO/pessoasJuridicas.csv>**
- **Arquivo** *XML* **de Rondônia (RO):**
	- **<http://dadosabertos.ibama.gov.br/dados/CTF/APP/RO/pessoasJuridicas.xml>**
- **Arquivo** *JSON* **de Rondônia (RO):**
	- **<http://dadosabertos.ibama.gov.br/dados/CTF/APP/RO/pessoasJuridicas.json>**

**b)** Após baixar tais arquivos, é necessário convertê-los em um formato mais apropriado para melhor visualização/processamento dos dados em formato de tabela.

**c)** De todos os arquivos, indica-se baixar o de formato *CSV* (arquivo com cerca de 6 MB), o qual pode facilmente convertido em formato *XLS*, usando programas editores de planilha eletrônica.

**IV.** Uma vez baixados os arquivos, é possível utilizar planilhas eletrônicas e processar as informações, aplicando filtros (por Município ou pela Razão Social da empresa, por exemplo), agregando dados (por atividade inscrita) e, por fim, realizando a contagem/totalização dos empreendimentos e outras informações do seu interesse.

**V.** Por fim, também é possível consultar individualmente a regularidade das pessoas físicas ou jurídicas inscritas nos Cadastros Técnicos Federais, a partir da consulta pública disponível no *site* do IBAMA, por meio do *link*:

# **Consulta Pública do Certificado de Regularidade - CTF/APP:**

 $\circ$ **[https://servicos.ibama.gov.br/ctf/publico/certificado\\_regularidade.php](https://servicos.ibama.gov.br/ctf/publico/certificado_regularidade.php)**

- $\circ$ Se a empresa estiver regular, aparecerá a razão social e quais as atividades declaradas ao IBAMA.
- Caso contrário, significa que a empresa:  $\circ$ 
	- **a)** Não está cadastrada; ou
	- $\blacksquare$ **b)** Está cadastrada, mas não está regular e, portanto, seu Certificado de Regularidade não está disponível.

Atenciosamente,

*(assinado eletronicamente)* **MARCOS JOSÉ DE OLIVEIRA** Analista Ambiental Assistente da DIQUA/IBAMA

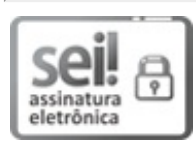

Documento assinado eletronicamente por **MARCOS JOSE DE OLIVEIRA**, **Assistente**, em 12/12/2022, às 22:21, conforme horário oficial de Brasília, com fundamento no art. 6º, § 1º, do Decreto nº 8.539, de 8 de [outubro](http://www.planalto.gov.br/ccivil_03/_Ato2015-2018/2015/Decreto/D8539.htm) de 2015.

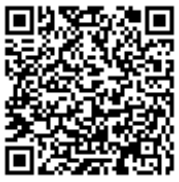

A autenticidade deste documento pode ser conferida no site [https://sei.ibama.gov.br/autenticidade](file:///controlador_externo.php?acao=documento_conferir&id_orgao_acesso_externo=0), informando o código verificador **14282943** e o código CRC **91C7CDFC**.

**Referência:** Processo nº 02001.033058/2022-79 SEI nº 14282943